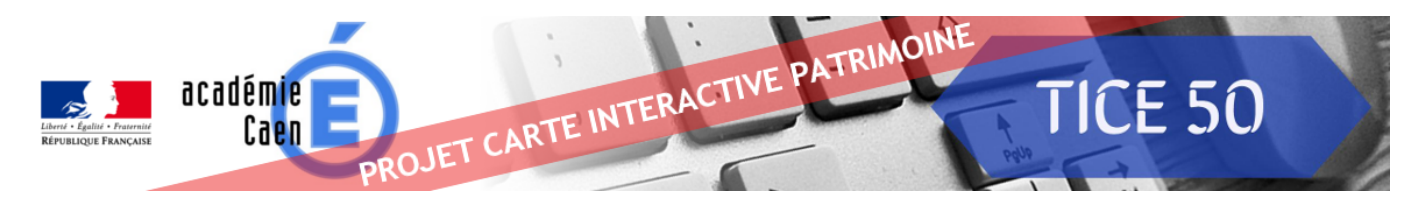

# Présentation du projet

L'année dernière, à l'occasion du départ du Tour de France cycliste dans notre département, l'équipe Tice 50 vous a proposé de produire avec vos élèves des contenus numériques sur le thème du vélo ou en lien avec le patrimoine local.

Tous ces projets ont alimenté une carte interactive de la Manche, mise en ligne en juin 2016 [https://www.accaen.fr/dsden50/discip/eps/spip.php?article120].

Cette année, nous vous proposons d'enrichir ce travail. Pour cela,

- Nous allons conserver sur la carte interactive, tous les projets numériques déjà réalisés l'an passé autour du patrimoine, et
- Nous allons y ajouter toutes vos nouvelles créations numériques autour du patrimoine local.

Cette action vous offre la possibilité de mettre en œuvre un projet pluridisciplinaire permettant de placer l'élève en situation de création avec le numérique. Vous trouverez en annexe, quelques extraits des Instructions officielles faisant référence à la création numérique.

# Quelle(s) production(s) ?

Ce projet de carte interactive a pour but de favoriser les initiatives des enseignants afin qu'un grand nombre d'élèves puissent s'informer sur leur patrimoine local et partager les fruits de leurs recherches par une production **numérique**.

Les productions des élèves autour du patrimoine local seront intégrées à la carte interactive de la Manche et pourront prendre la forme de :

- séquences vidéos,
- reportages photos oralisés.
- enregistrements sonores,
- fichiers traitement de texte avec photos légendées,
- jeux en ligne,
- productions artistiques...

## Comment participer ?

Nous vous invitons à contacter votre Matice et à lui indiquer :

- le thème patrimonial travaillé
- l'objet numérique que vous allez créer
- si oui ou non, vous souhaitez son soutien pédagogique et éventuellement technique
- la date à laquelle vous comptez lui faire parvenir votre production

## Où et quand retrouver toutes ces productions ?

Ces productions seront hébergées sur un site internet de l'Académie de Caen.

La mise en ligne est prévue mi-mai 2017.

Vous trouverez dans l'article suivant [https://www.ac-caen.fr/dsden50/discip/tice/spip.php?article104], hébergé sur le site Tice 50, un ensemble d'outils et de tutoriels pourront vous aider.

## Adresses courriels des Matice

Cherbourg Ouest : dsden50-matice7@ac-caen.fr Cherbourg Ville : dsden50-matice5@ac-caen.fr Valognes : dsden50-matice8@ac-caen.fr Carentan : dsden50-matice4@ac-caen.fr Saint Lô 1 : dsden50-matice10@ac-caen.fr

Saint Lô 3 : dsden50-matice3@ac-caen.fr Coutances : dsden50-matice2@ac-caen.fr Granville : dsden50-matice9@ac-caen.fr Avranches : dsden50-matice1@ac-caen.fr Mortain: matice.mortain@ac-caen.fr

# Extraits des Instructions officielles

Cycle  $1:$ 

« Utiliser des outils numériques »

« Produire des images »

« Les arts numériques »

« Agir, s'exprimer, comprendre à travers les activités artistiques »

« L'enseignant conduit les enfants de l'observation de l'environnement proche (la classe, l'école, le quartier...) à la découverte d'espaces moins familiers (campagne, ville, mer, montagne...). L'observation des constructions humaines (maisons, commerces, monuments, routes, ponts...) relève du même cheminement. Pour les plus grands, une première approche du paysage comme milieu marqué par l'activité humaine devient possible. Ces situations sont autant d'occasions de se questionner, de produire des images (l'appareil photographique numérique est un auxiliaire pertinent), de rechercher des informations, grâce à la médiation du maître, dans des documentaires, sur des sites Internet »

## Cycle 2 :

« Activités langagières en utilisant les outils numériques »

« L'enseignement des arts plastiques développe particulièrement le potentiel d'invention des élèves (...) photographie, vidéo, création numérique... »

« Employer divers outils, dont ceux numériques, pour représenter »

« Découvrir des outils numériques pour dessiner, communiquer, rechercher et restituer des informations simples »

« Les élèves, guidés par le maître, mènent sur le terrain, des observations, manipulations, explorations et descriptions, complétées par des récits, des témoignages et des études de documents »

« Comprendre qu'un espace est organisé : découvrir le quartier, le village, la ville : ses principaux espaces et ses principales fonctions »

## Cycle  $3:$

« Nommer et localiser un lieu dans un espace géographique »

« S'informer dans le monde du numérique »

« Apprendre à utiliser les outils numériques qui peuvent conduire à des réalisations collectives »

« L'enseignement de l'histoire des arts s'appuie sur le patrimoine, tant local que national et international, en exploitant notamment les ressources numériques »

« Il s'agit d'explorer, à l'échelle des territoires de proximité (quartier, commune, métropole, région), des cas de réalisations ou des projets qui contribuent au « mieux habiter » \*

« Les apprentissages commencent par une investigation des lieux de vie du quotidien et de proximité »

« Développer le travail collaboratif à l'aide des outils numériques, réaliser des projets »

« Dans le domaine des arts, intégrer l'usage des outils informatiques de travail de l'image, manipuler des objets sonores à l'aide d'outils informatiques simples »

« Ils apprennent à produire un document intégrant du son et de l'image »

« Les enregistrements (audio et vidéo) pour revenir sur la production orale, pour raconter, mettre en voix des textes »

« Produire des images avec un appareil photo, une caméra »

« Partager des écrits »